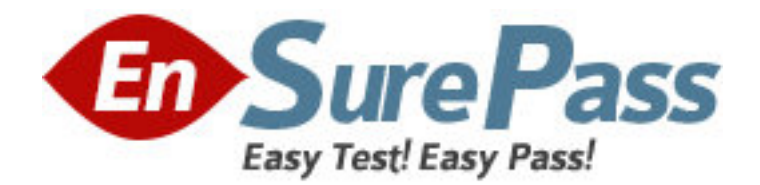

**Exam Code:** e20-855

**Exam Name:** Networked Storage-SAN Expert for

Implementation Engineers

**Vendor:** EMC

**Version:** DEMO

# **Part: A**

1: Your customer has three fabric islands. One fabric island has three ED-1032s. Two other fabric islands have two DS16B2s in each. The customer wants to migrate to two fabrics built of two MDS 9509s in each fabric. Several SUN Solaris servers must be migrated on-line to the new fabrics. What are two [2] steps required to perform this migration?

A.Disable one path to the fabric

B.Apply the zoning to the new switch

C.Reactivate the disabled path on the new fabric with PowerPath commands and set the speed to 1GB

D.Reactivate the disabled path on the new fabric with PowerPath commands and set the speed to 2GB

Your customer has three fabric islands. One fabric island has three ED-1032s. Two other fabric islands have two DS16B2s in each. The customer

wants to migrate to two fabrics built of two MDS 9509s in each fabric. Several SUN Solaris servers must be migrated on-line to the new fabrics.

## **Correct Answers: A C**

2: Customer has implemented HP-UX Campus Cluster using dual-lock disks. They have experienced "split brain" syndrome in the past. What is a permanent fix for this problem?

A.Unlock cluster lock disks

B.Implement a single lock disk

C.Add one more node to both sides of the cluster

D.Implement multiple network and heartbeat configurations for each node in the cluster

## **Correct Answers: D**

3: Click the Exhibit button. The customer has multiple MDS 9500 and MDS 9200 directors and switches. They need to have the firmware of the MDS 9216 upgraded. The Fabric Manager's Software Install Wizard shown in the exhibit shows a problem that must be addressed before continuing the upgrade. What is likely to be the problem?

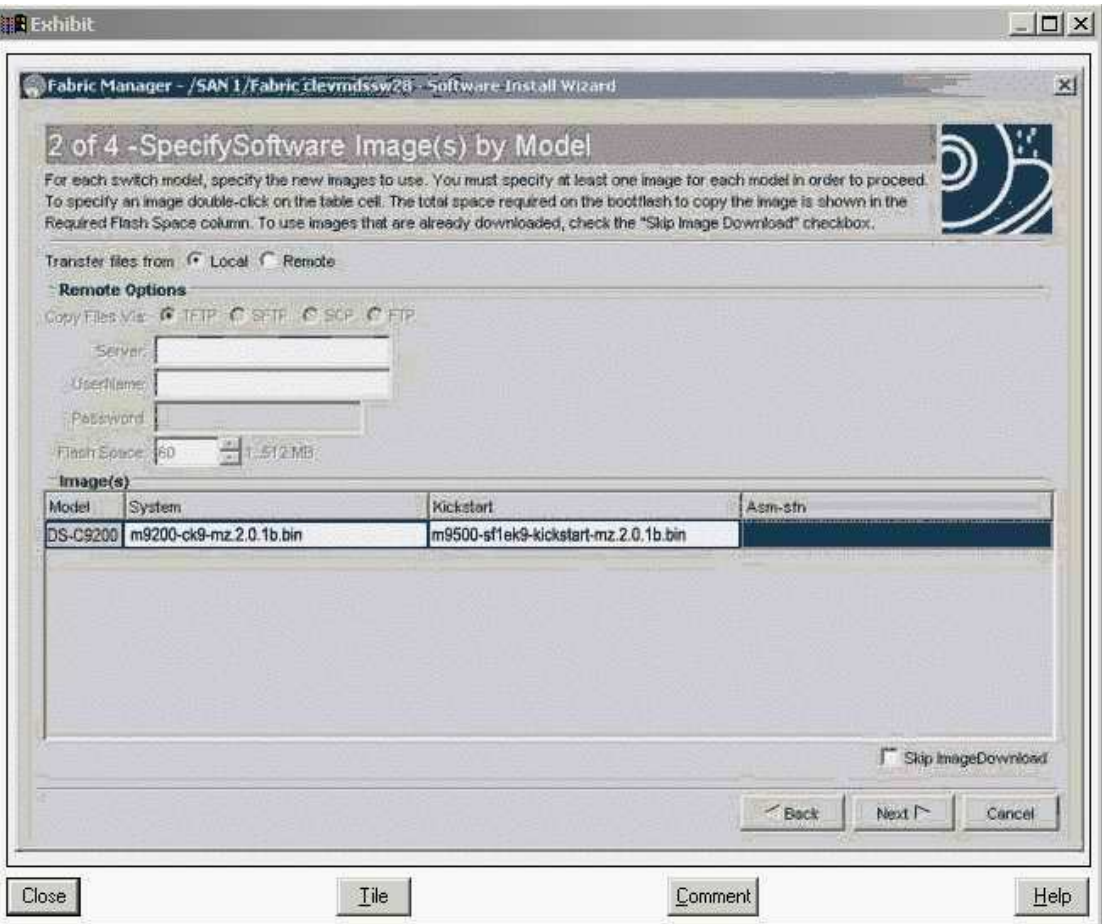

A.The file copy mode is wrong

B.The system file is wrong type

C.The Kickstart file is wrong type

D.Fabric Manager is the wrong version

**Correct Answers: C** 

4: Click the Exhibit button. What is the calculated cost from host to storage, in the diagram, if a link fails in a port channel group?

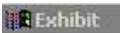

 $|D|$  $\times$ 

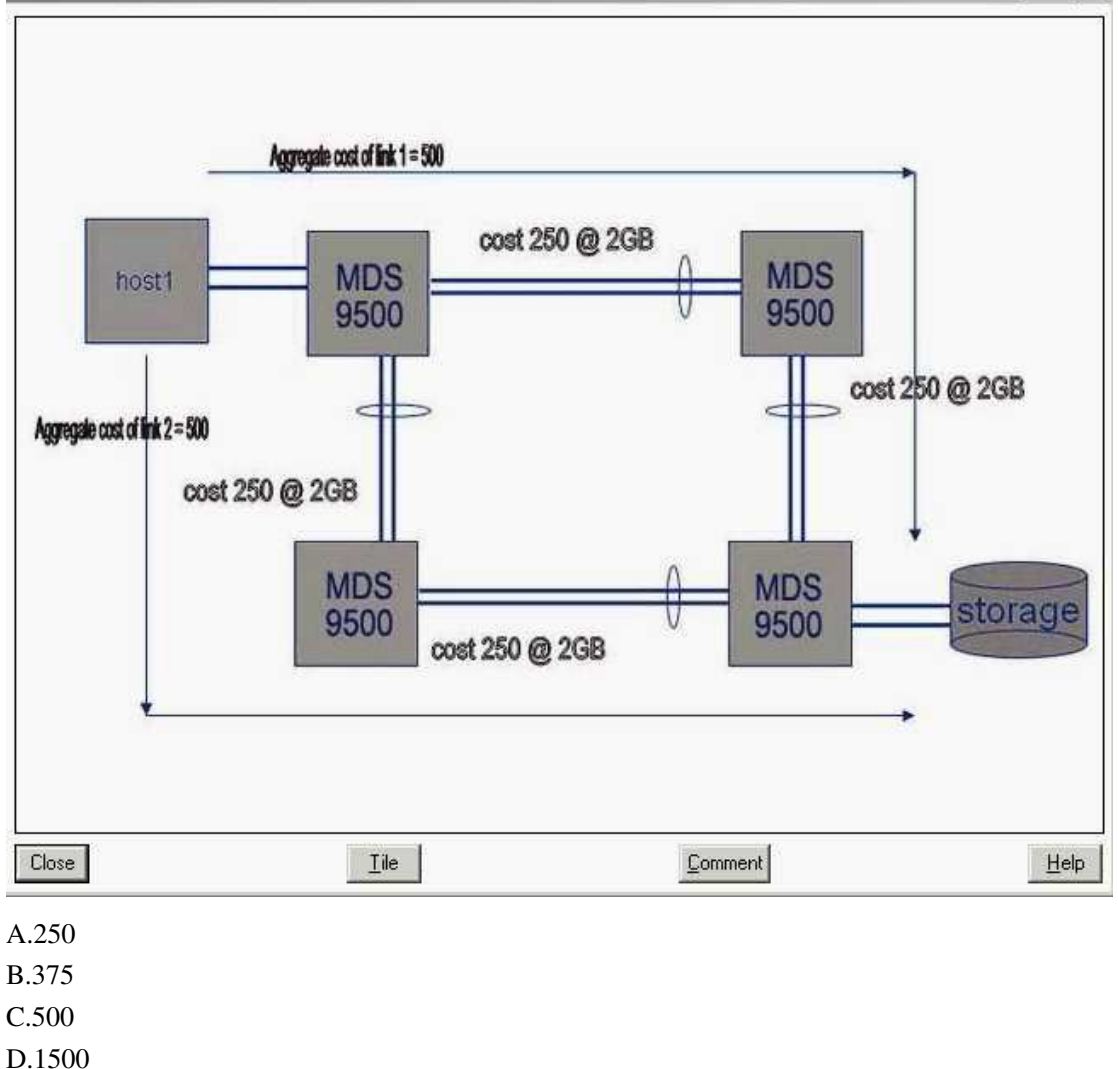

**Correct Answers: C** 

5: Click the Exhibit button. The customer added a new iSCSI server to the MP-1620M. They can not access the storage array on IP address 10.5.19.9. The customer's network is setup for Fast Ethernet. Please see exhibit. What is the issue?

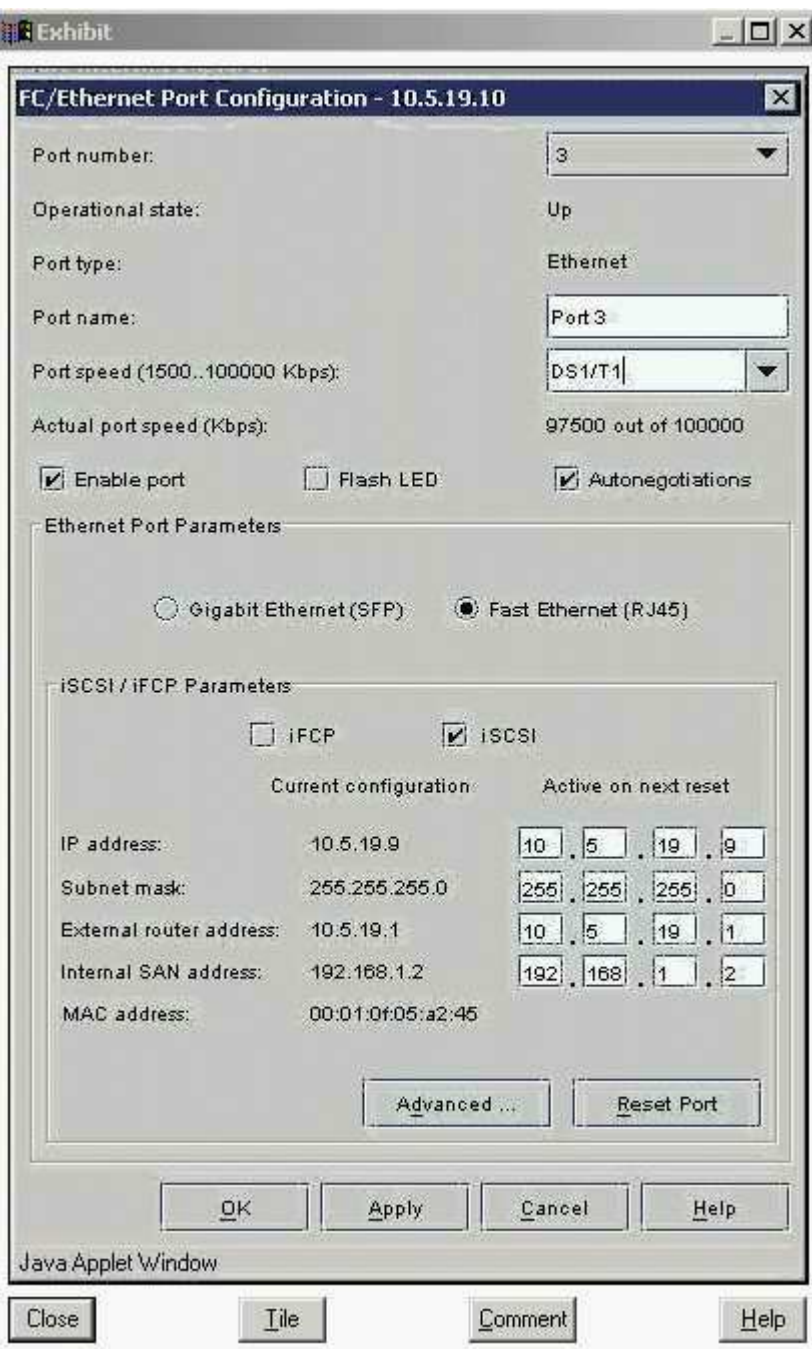

- A.Port Speed setting is wrong
- B.Port Parameter setting is wrong
- C.Autonegotiations setting is wrong
- D.iSCSI/iFCP parameter setting is wrong

#### **Correct Answers: A**

6: Your customer is implementing a META SAN in a B-series AP-7420B environment. They want to connect a host from fabric A with storage in fabric B. The host is connected to port 14 on the switch with Domain ID 2. The storage port is on port 7 on a switch with Domain ID 4. The customer created in both of the fabrics the zones with the following command: zonecreate "lsan\_hostA\_storageB", "2, 14" and zoneadd "lsan\_hostA\_storageB", "4, 7". After enabling the config the customer cannot see the storage. What went wrong? A.InterVSAN Routing was not enabled B.Used the wrong ports for the zoning C.VSAN parameters are not configured correctly D.Port and Domain IDs are not valid for LSAN zoning **Correct Answers: D** 

7: Which MP-2640M feature enhances the security of the environment when you are ocking down?the domain IDs of E-ports or R-ports? A.Set FCID B.Lock FCID C.Insistent Domain ID D.Persistent Domain ID **Correct Answers: C** 

8: Your customer has recently purchased a second site and is now in the process of connecting the second site to the existing environment. Customer is using DS16B2, DS32B2 and ED-24000B switches and directors. Sever problems, such as unstable and unmanageable fabric, occurred after connecting the two sites with an MPR 7420. How could this have been prevented? A.Set all member switches WAN\_BB to 256 B.Set all member switches PID format set to 0 C.Set fabric parameters WAN\_TOV and ED\_TOV D.Set Management Server on the multi-protocol router to disable **Correct Answers: D** 

9: Your customer is booting their dual-attached HP-UX servers from the DMX via an M-series SAN. They are using PowerPath 4.x. Over the weekend they added a new switch and changed some storage cabling. Now they cannot boot up the servers. What is the reason for this?

A.Customer did not export the zoning information

B.Customer did not update the masking information in the VCMDB

C.Customer did not remove the failed links with powermt check

D.Customer did not delete the hardware path links to the storage prior to the changes

#### **Correct Answers: D**

10: Click the Exhibit button. The customer wants to collapse the environment shown in the exhibit into two switches. They do not require any growth. What is the smallest switch they can use to accomplish this requirement?

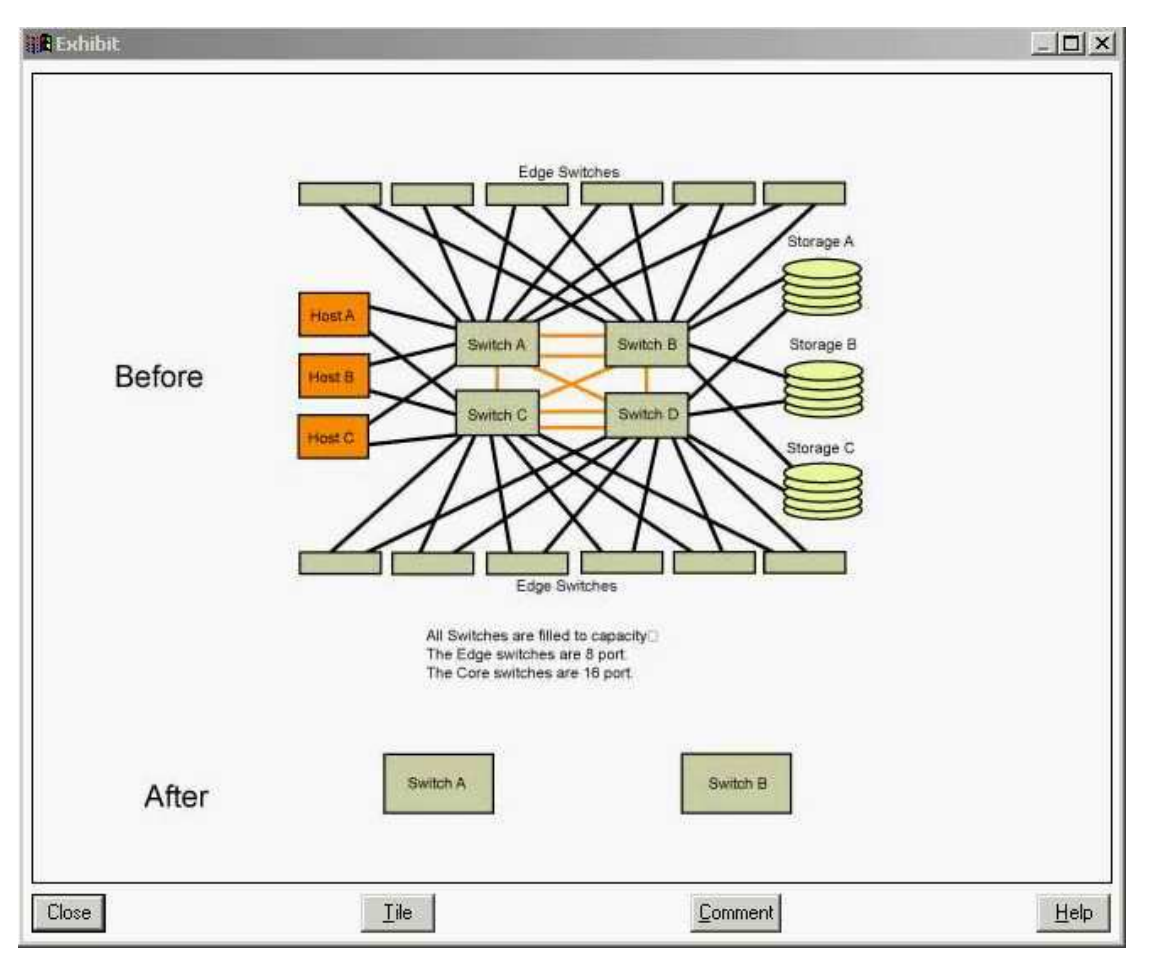

- A.32 port
- B.64 port
- C.140 port
- D.256 port
- **Correct Answers: B**